## Section 12: Images

**Introduction:** Images are just rectangular grids of pixels, with each pixel corresponding to some color data. Processing includes a special data type **PImage** for storing image data, which can also be converted to and from a special array called **pixels**[]. Here we will cover some basic ways to use images in your programs.

**Importing an Image:** You first must declare a variable of type **PImage**. To import an image, you need to call the special function **loadImage**(**String filename**) and then store its return value into your **PImage** variable. **filename** specifies the path to your image file.

- It is easiest if you put your image file into your Processing project folder and then you can just use the image name as the argument.
- Images should be imported *once* at the beginning of your program (i.e. inside **setup**()).

```
Example: PImage myImg;
           void setup() {
             myImg = loadImage("justin.jpg");
           }
```
**Displaying an Image:** Once you have imported an image, you can display it on the drawing canvas:

- **image**(**PImage img**, **float x**, **float y**); displays your image at its full size with its upper-left corner at the coordinate (**x**,**y**).
- **image**(**PImage img**, **float x**, **float y, float w, float h**); displays your image resized to width **w** and height **h** with its upper-left corner at the coordinate (**x**,**y**).

```
Example: void draw() {
             image(myImg,0,0); // redraws the image every frame
          }
```
**Pixel Data:** You can get the color data of the current drawing canvas in a special array **color**[] **pixels** (note that it is color-coded the same as other system variables) by calling the command **loadPixels**().

Although the canvas is two-dimensional, **pixels** is a one-dimensional array of length **width** × **height**:

How the pixels look:

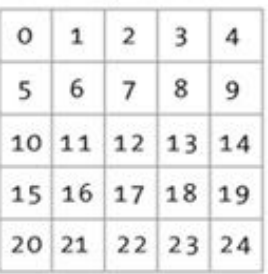

How the pixels are stored:

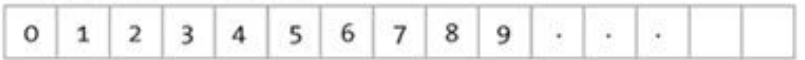

Should you choose to manipulate the color data stored in pixels, you can then display the updated color data on the drawing canvas by calling the command **updatePixels**().

```
Example: void setup() {
            size(100,200);
            background(255,0,0);
            loadPixels(); // pixels[] will have length 100*200 and every index
          } // currently holds color(255,0,0);
         void draw() {
            pixels[0] = color(0,0,0); // set upper-left pixel to black
            updatePixels(); // update canvas with data from pixels[]
          }
```
**Extracting Color Data:** The three functions **red**(**color c**), **green**(**color c**), and **blue**(**color c**) will return the individual color value (between 0-255, as a **float**) of the color argument.

## **Exercises:**

1) Write out a short Processing program below that loads an image called  $pic.png$  from the project folder and completely covers a drawing canvas of size  $300 \times 500$ .

2) Describe what does the following code does. At what point will this program run into an error?

```
void setup() {
   size(200,100);
}
void draw() {
   loadPixels();
  pixels[frameCount] = color(0,255,0);
  updatePixels();
}
```
3) Go to the course website and start working on the lab titled "Color Filters." [*partners*]